## Design Patterns

MSc in Communications Software

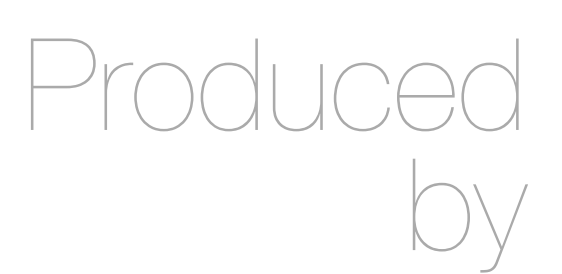

Eamonn de Leastar ([edeleastar@wit.ie\)](mailto:edleastar@wit.ie)

Department of Computing, Maths & Physics Waterford Institute of Technology

http://www.wit.ie

http://elearning.wit.ie

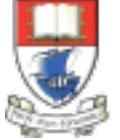

Waterford Institute of Technology INSTITIÚID TEICNEOLAÍOCHTA PHORT LÁIRGE

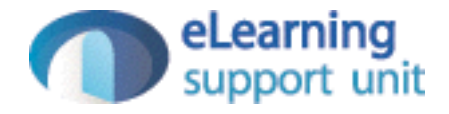

#### Pacemaker Prototype

#### Prototype Pattern Structure

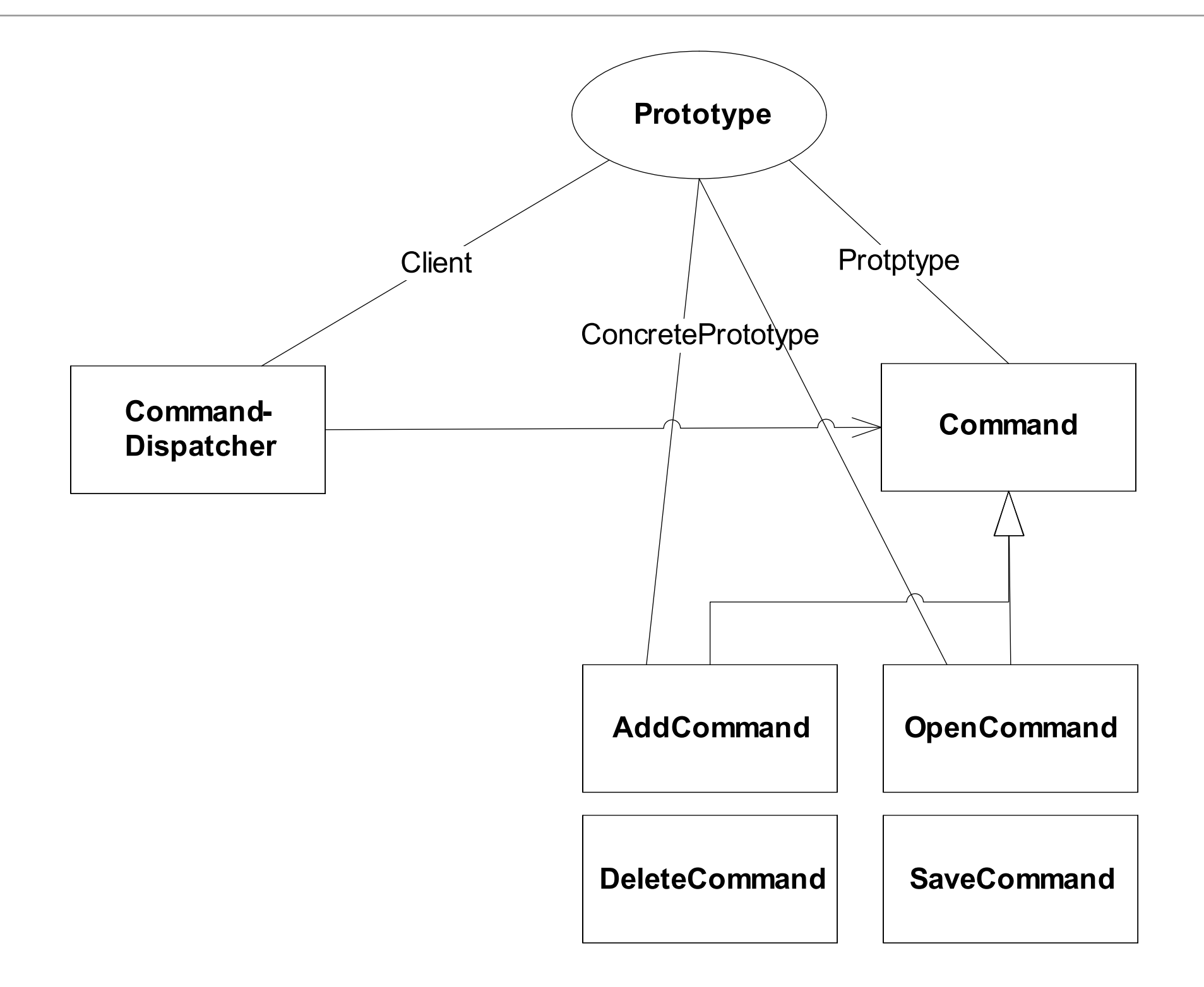

## Command

```
public abstract class Command
{
   protected PacemakerAPI pacemaker;
  protected Parser parser;
   public Command()
   {}
   public Command(PacemakerAPI pacemaker, Parser parser)
   {
     this.pacemaker = pacemaker;
    this. parser = parser; }
   public abstract void doCommand(Object[] parameters) 
throws Exception;
   public void undoCommand() throws Exception
   {}
   public void redoCommand() throws Exception
   {}
   public Command copy()
  \{ return null;
   }
}
```
#### • Prototype method

## CreateUserCommand

}

```
public class CreateUserCommand extends Command
{
  User user;
  public CreateUserCommand(PacemakerAPI pacemaker, Parser parser)
  \{ super(pacemaker, parser);
   }
  public void doCommand(Object[] parameters) throws Exception
\{ Long id = pacemaker.createUser((String)parameters[0], (String)parameters[1], 
                                      (String)parameters[2], (String)parameters[3]);
    System.out.println(parser.renderUser(pacemaker.getUser(id)));
    this.user = pacemaker.getUser(id);
   }
  public void undoCommand() throws Exception
  \left\{ \right\} pacemaker.deleteUser(user.id);
   }
  public void redoCommand() throws Exception
  \{ user.id = pacemaker.createUser(user.firstname, user.lastname, user.email, user.password);
   }
  public Command copy()
  \{ CreateUserCommand command = new CreateUserCommand(pacemaker, parser);
     command.user = user;
    return command;
   }
```
### DeleteUserCommand

package command;

```
import models.User;
import parsers.Parser;
import controllers.PacemakerAPI;
public class DeleteUserCommand extends Command
{5} private User user;
   public DeleteUserCommand(PacemakerAPI pacemaker, Parser parser)
  \{ super(pacemaker, parser);
   }
   public void doCommand(Object[] parameters) throws Exception
 {
     this.user = pacemaker.getUser((Long)parameters[0]);
     pacemaker.deleteUser((Long)parameters[0]);
   }
   public void undoCommand() throws Exception
 {
     user.id = pacemaker.createUser(user.firstname, user.lastname, user.email, user.password);
   }
   public void redoCommand() throws Exception
  \{ pacemaker.deleteUser(user.id);
   }
   public Command copy()
  \{ DeleteUserCommand command = new DeleteUserCommand(pacemaker, parser);
     command.user = user;
     return command;
 }
}
```
# Undo & Redo implementation

- Implement undo & redo as command objects • Maintain 2 stacks • Undo stack • Redo stack
	- Undo command pops undo stack, executes command.undo() and pushes command onto redo stack
	- Redo command pops redo stack, executes command.redo() and pushes onto undo stack

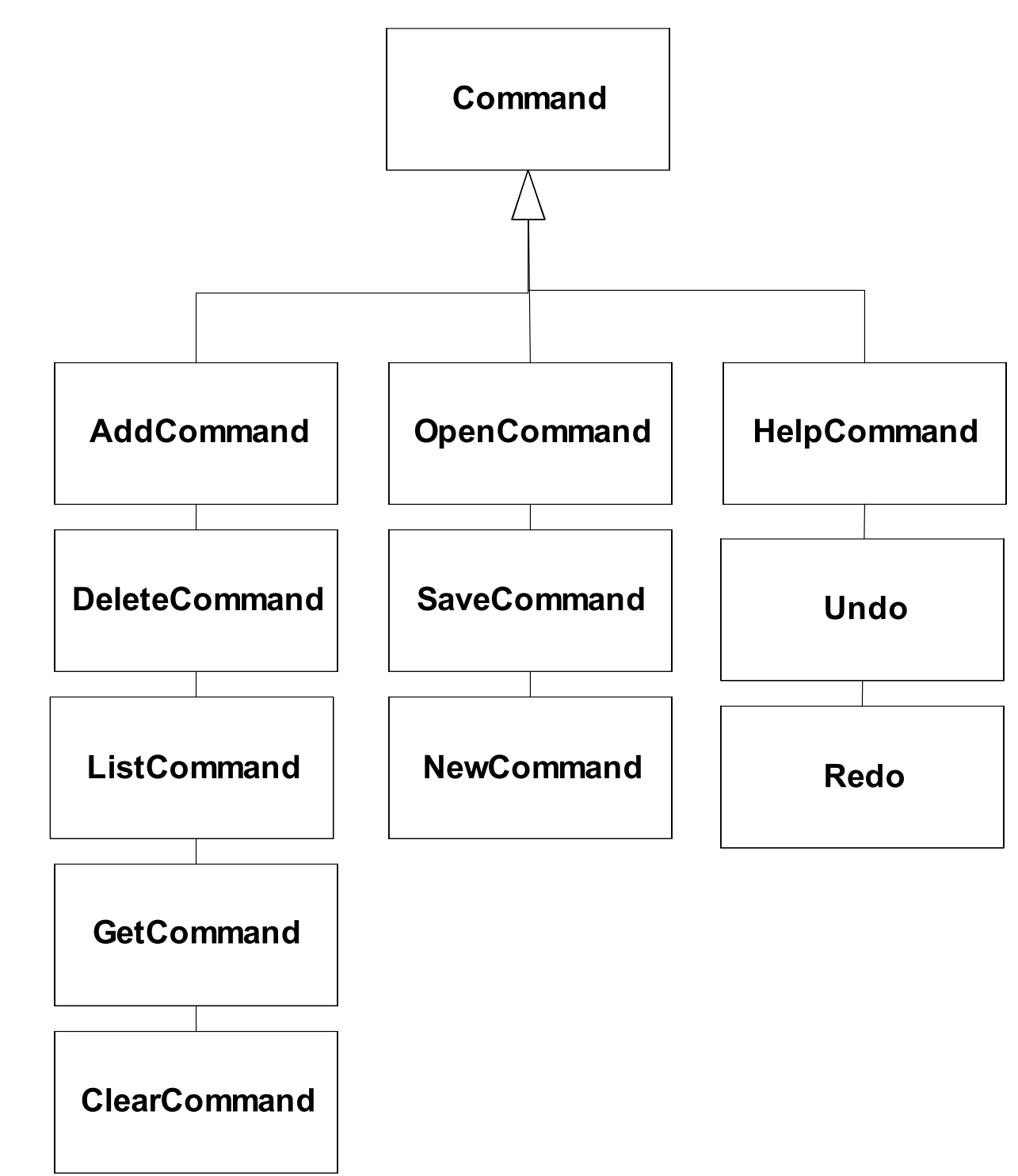

## Command & Prototype

- Same classes participate in multiple patterns.
- AddUserCommand is:
	- ConcreteCommand in Command pattern implementation
	- ConcretePrototype in Prototype pattern implementation

## **Dispatcher**

```
 public boolean dispatchCommand(String commandName, Object [] parameters) throws Exception
 {5} boolean dispatched = false;
    Command command = commands.get(commandName);
    if (command != null)
   \{ dispatched = true;
     command.doCommand(parameters);
     Command copy = command.copy(); if (copy != null)
      \{ undoBuffer.push(copy);
 }
 }
    return dispatched;
 }
```
• If command is 'undoable' (i.e. it implements copy), then we copy it and push the copy onto the undo stack

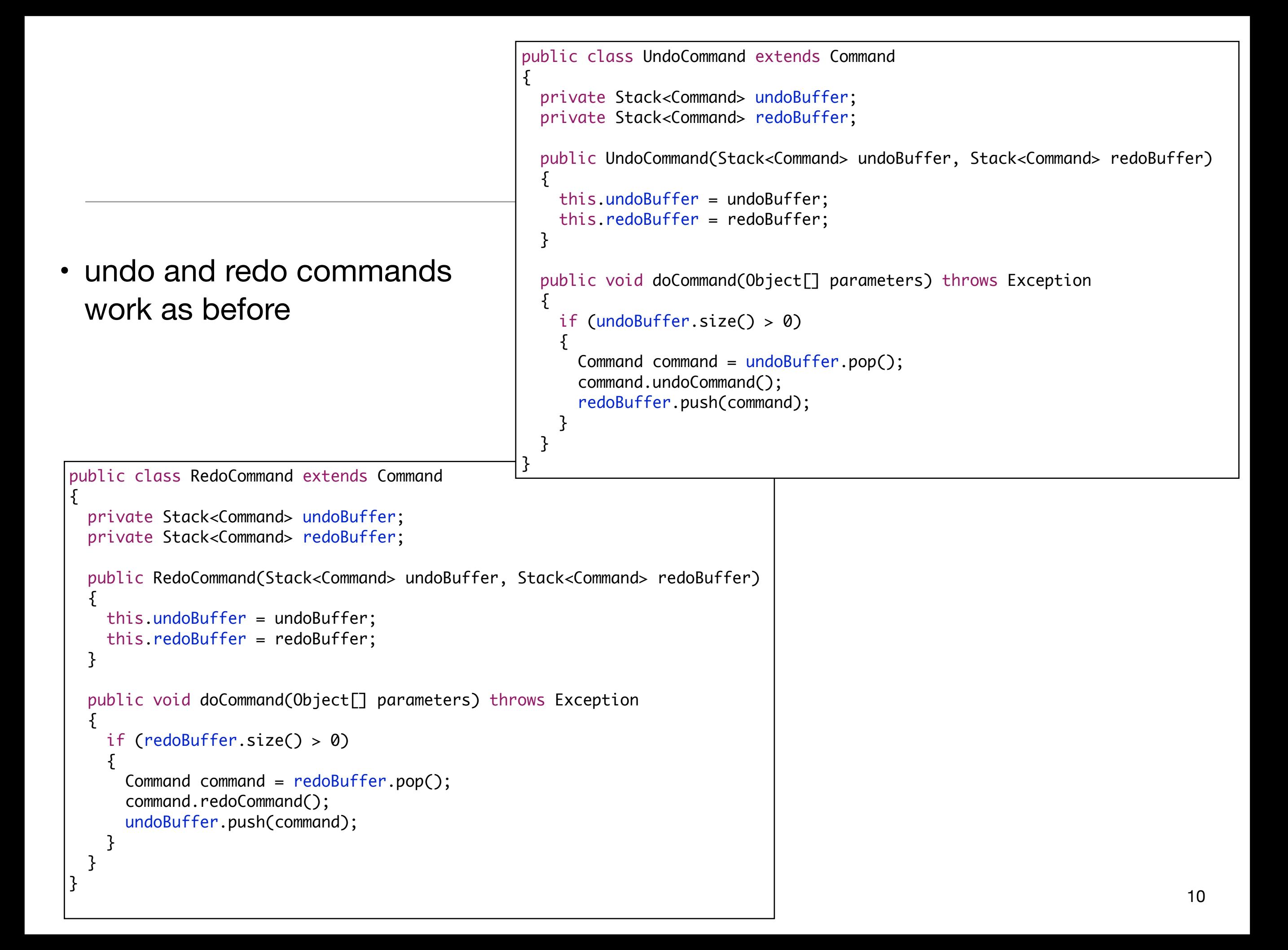

## Clear the redo Stack?

- Redo stack should have been cleared.
- When?
	- When performing a command other than redo/undo

```
 public boolean dispatchCommand(String commandName, Object [] parameters)
 \{ boolean dispatched = false;
    Command command = commands.get(commandName);
    if (command != null)
   {5}dispatched = true;command.doCommand(parameters);
          clear redo stack ?
    }
    return dispatched;
 }
```

```
 public boolean dispatchCommand(String commandName, Object [] parameters)
\{ boolean dispatched = false;
   Command command = commands.get(commandName);
   if (command != null)
   { 
     dispatched = true;
     command.doCommand(parameters); 
     Command copy = command.copy();
     if (copy != null)
    \{ undoBuffer.push(copy);
       redoBuffer.clear();
     }
   }
   return dispatched;
 }
```
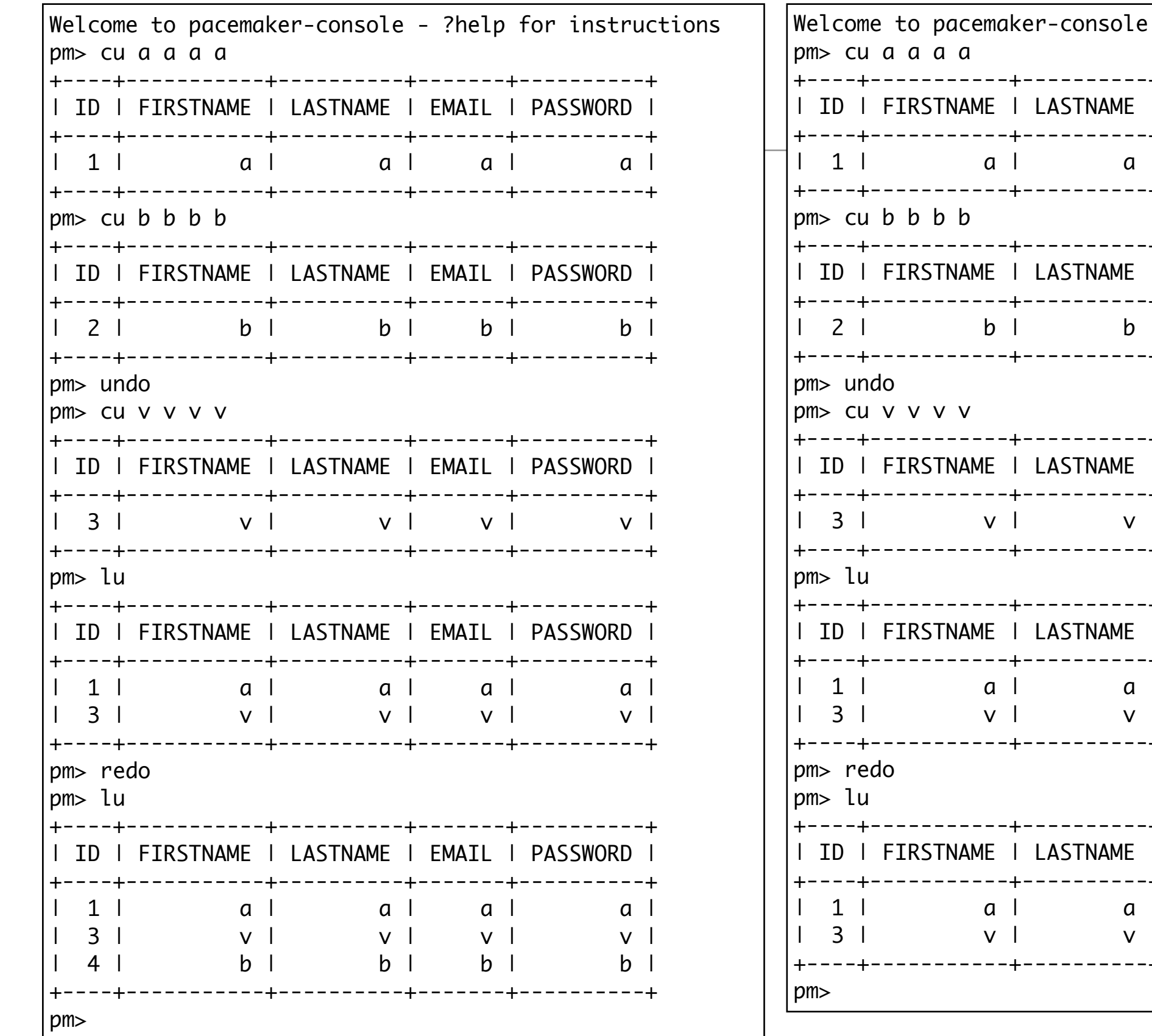

+-------+---------+ I EMAIL I PASSWORD I +-------+----------+  $a \mid$ a l +-------+----------+ +-------+---------+ I EMAIL I PASSWORD I +-------+----------+  $b \mid$  $b<sub>l</sub>$ +-------+----------+ +-------+----------+ I EMAIL I PASSWORD I +-------+----------+  $V$  |  $V$  | +-------+---------+ +-------+----------+ I EMAIL I PASSWORD I +-------+----------+  $a \mid$ a l  $V<sub>1</sub>$  $V \parallel$ +-------+----------+ +-------+----------+ I EMAIL I PASSWORD I +-------+----------+  $a \perp$  $a<sub>1</sub>$  $V$  |  $\sim$  1  $V$ +-------+----------+

- ?help for instructions

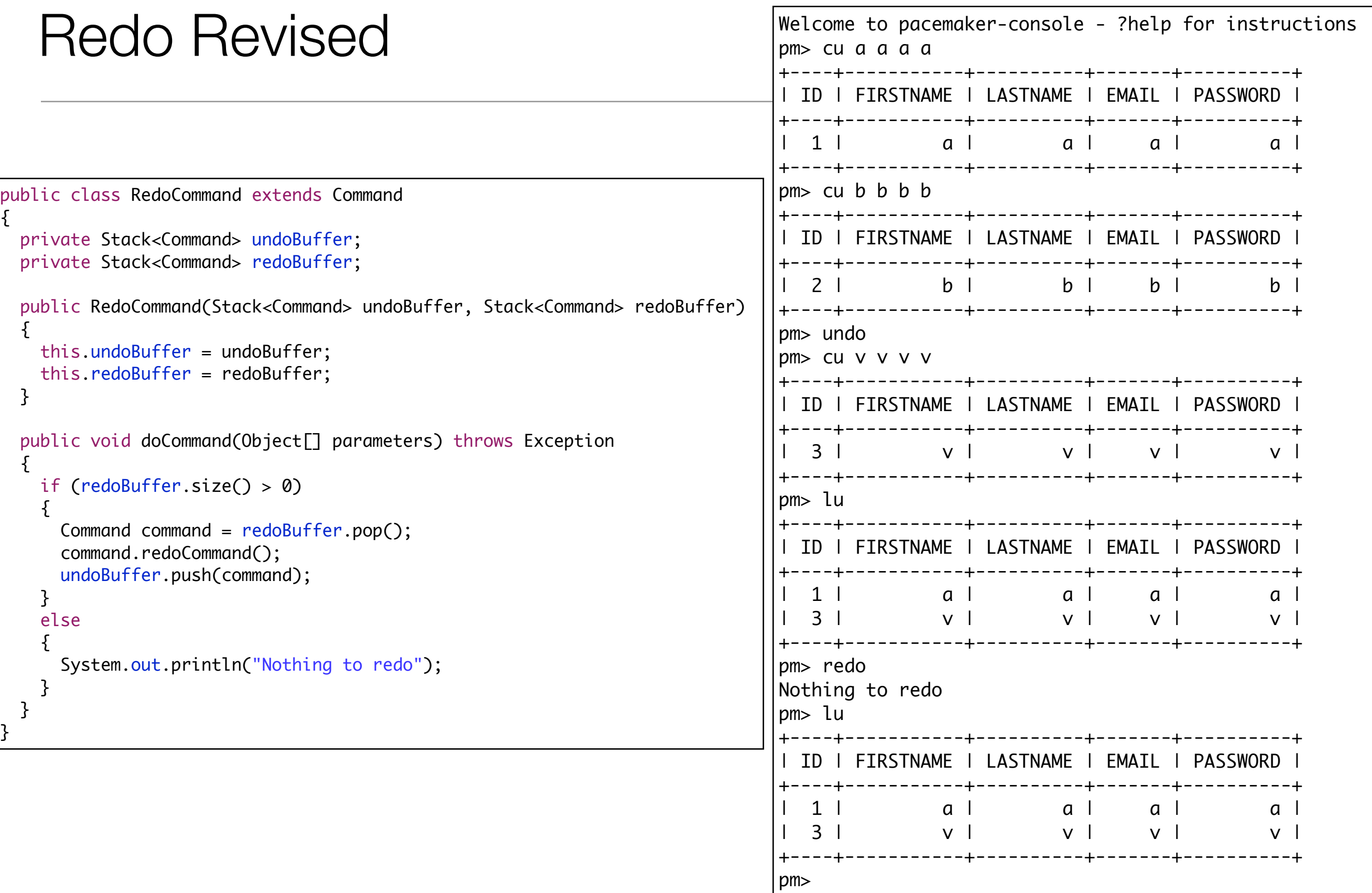

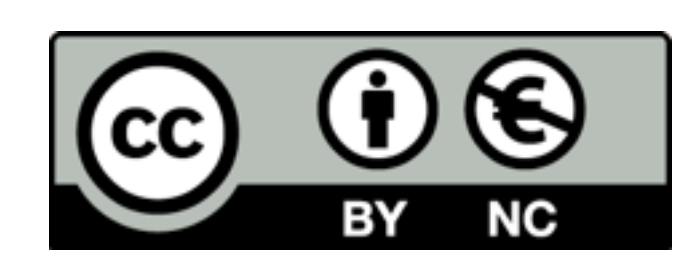

Except where otherwise noted, this content is licensed under a Creative Commons Attribution-NonCommercial 3.0 License.

For more information, please see http:// creativecommons.org/licenses/by-nc/3.0/

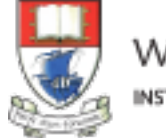

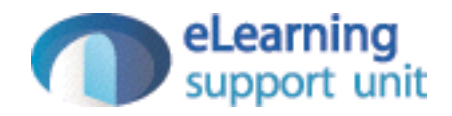